## **Uhrzeit automatisch einstellen**

Praktisch wäre natürlich, wenn mit Hilfe des IServ MDM die Zeitzone in den iPad-Einstellungen automatisch eingestellt werden könnte. Leider funktioniert diese Weg aber nicht. Das kann im Übrigen auch kein anderes MDM.

Apple stellt die Zeitzone automatisch ein, wenn die Ortungsdienste (→ Einstellungen → Datenschutz) aktiviert werden. Diese Aktivierung muss an den Geräten selbst vorgenommen werden.

From: <https://wiki.medienberatung.online/>- **Wiki – Netzwerk Medienberatung**

Permanent link: **<https://wiki.medienberatung.online/doku.php?id=anleitung:iservmdm:time>**

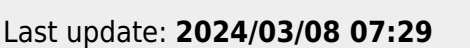

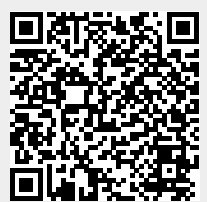